# EDAN65: Compilers, Lecture 06 A LR parsing

Görel Hedin Revised: 2021-09-14

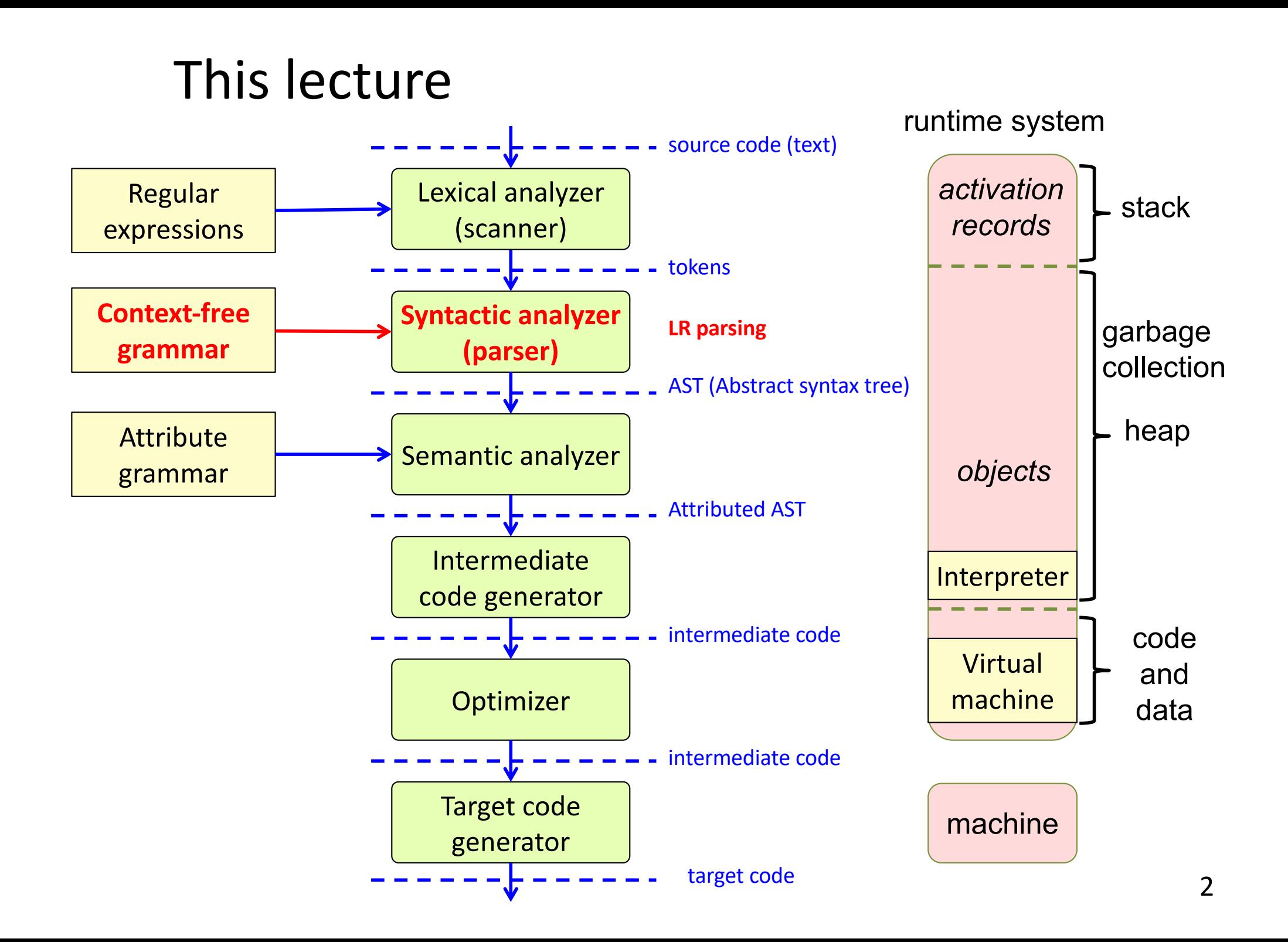

# LR parsing

#### Recall main parsing ideas

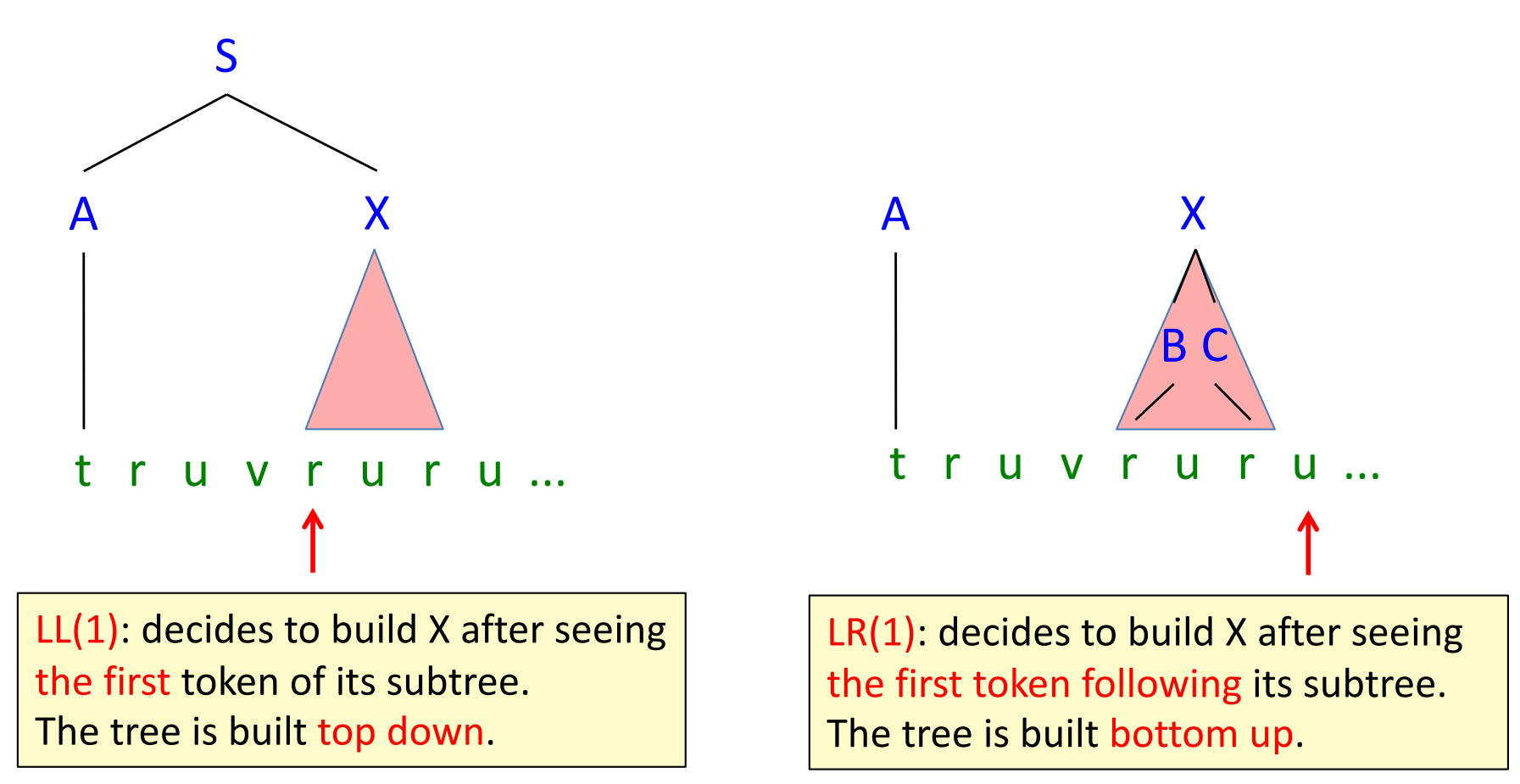

### Recall different parsing algorithms

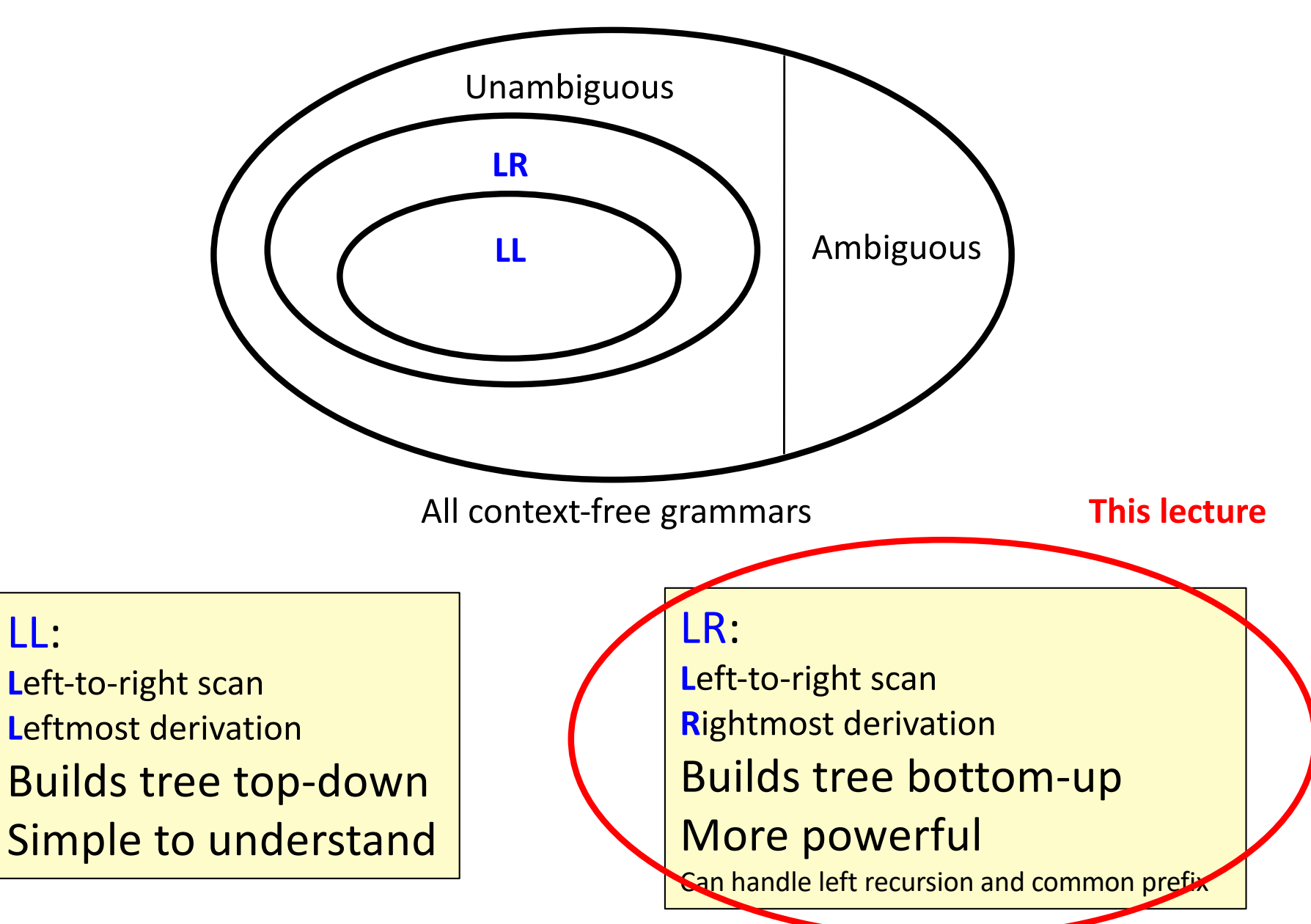

LL:

# Recall: LL(k) vs LR(k)

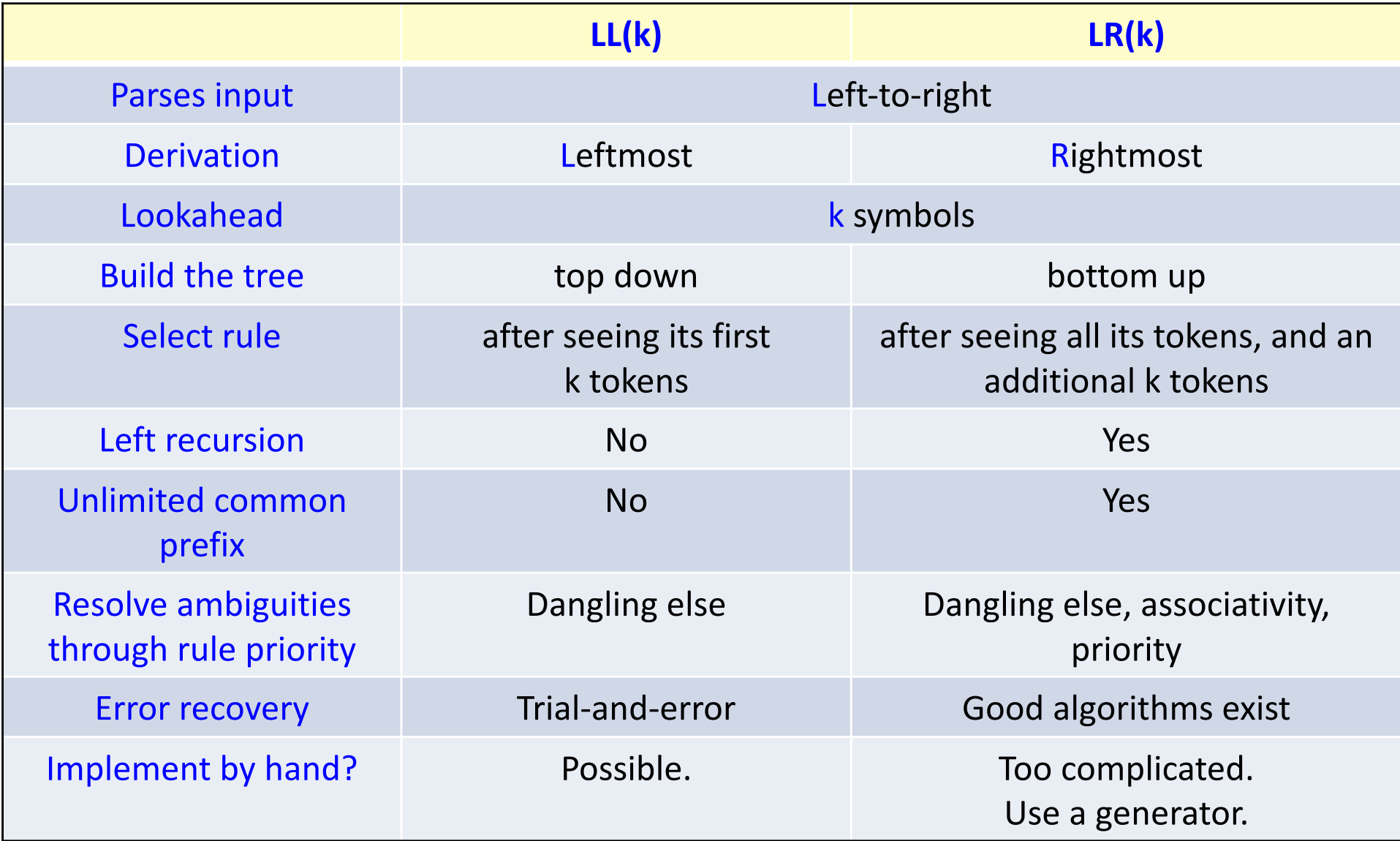

## LR parsing

Add the EOF token (\$) and an extra start rule.

The parser uses a stack of symbols (terminals and nonterminals).

The parser looks at the current input token and decides to do one of the following actions:

shift – Push the input token onto the stack. Read the next token. reduce –

Match the top symbols on the stack with a production right-hand side. Pop those symbols and push the left-hand side nonterminal.

At the same time, build this part of the tree.

accept – when the parser is about to shift  $\frac{4}{3}$ , the parse is complete.

The parser uses a finite state automaton (encoded in a table) to decide which action to take and which state to go to after each a shift action.

Stack•Input

$$
\bullet \text{ ID} = \text{ ID} + \text{ ID } \$
$$

# LR parsing example  $\frac{p0: S \rightarrow S \text{tmt } $}{p1: S \text{tmt } \rightarrow 1D}$

#### Grammar:

p1: Stmt -> ID "=" Exp p2: Exp -> ID p3: Exp -> Exp "+" ID

**shift**: push token onto stack, read next token **reduce**: pop rhs, push lhs, build part of tree **accept**: the tree is ready

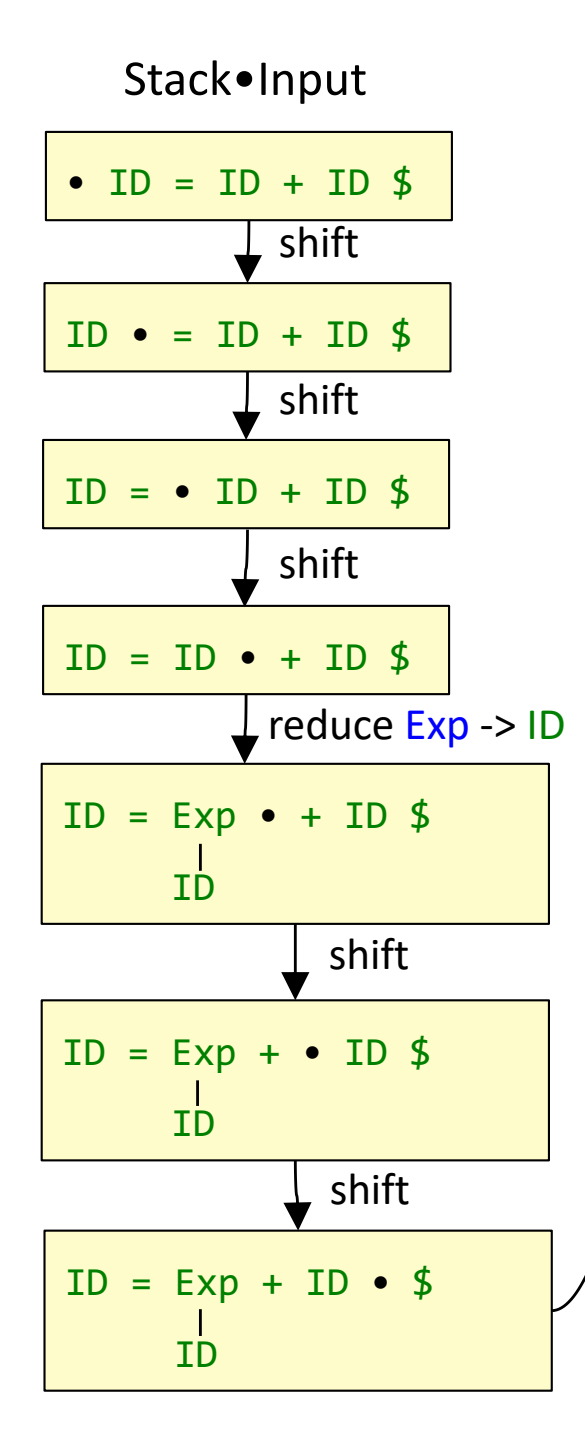

# LR parsing example  $\left|\begin{array}{cc} \text{p0: S -> Stmt $}, \text{p1: Stmt >1D} \end{array}\right|$

reduce Exp -> Exp "+" ID

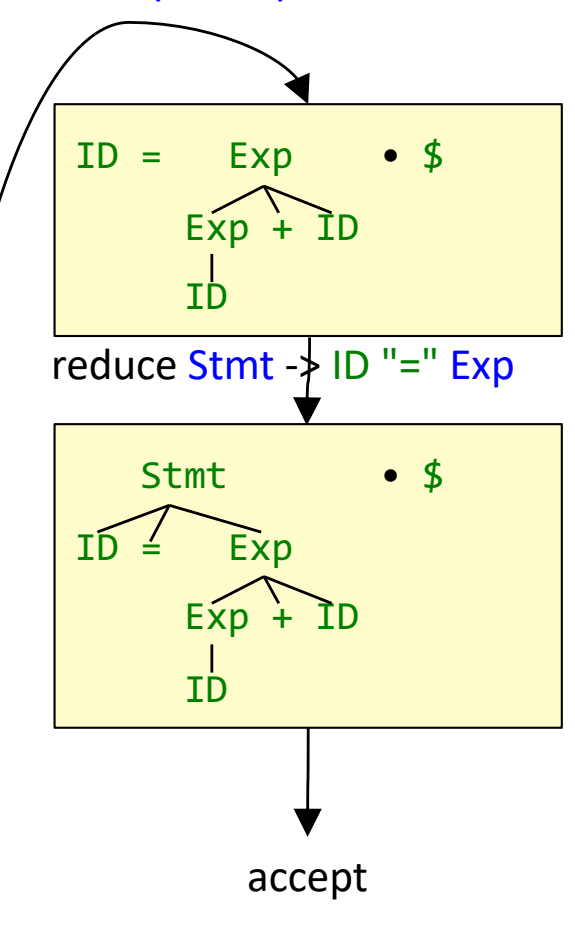

#### Grammar:

p1: Stmt -> ID "=" Exp p2: Exp -> ID p3: Exp -> Exp "+" ID

**shift**: push token onto stack, read next token **reduce**: pop rhs, push lhs, build part of tree **accept**: the tree is ready

Follow the reduction steps in reverse order. They correspond to a rightmost derivation.

Stmt =>  $ID$  "="  $Exp$  => ID "=" Exp "+" ID => ID "=" ID "+" ID

# LR(1) items

The parser uses a DFA (a deterministic finite automaton) to decide whether to shift or reduce.

The states in the DFA are sets of *LR items*.

LR(1) item:

 $X \rightarrow \alpha \bullet \beta$  , t | s

# LR(1) items

The parser uses a DFA (a deterministic finite automaton) to decide whether to shift or reduce.

The states in the DFA are sets of *LR items*.

LR(1) item:

 $X \rightarrow \alpha \bullet \beta$  , t s

An LR(1) item is a production extended with:

- A dot (•), corresponding to the position in the input sentence.
- One or more possible lookahead terminal symbols, t,s (we will use ? when the lookahead doesn't matter)

The LR(1) item corresponds to a state where:

- The topmost part of the stack is  $\alpha$ .
- The first part of the remaining input is expected to match  $\beta(t|s)$

#### Grammar:

### Constructing the LR state machine

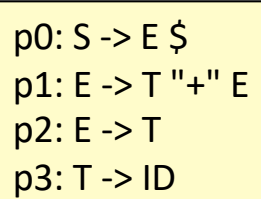

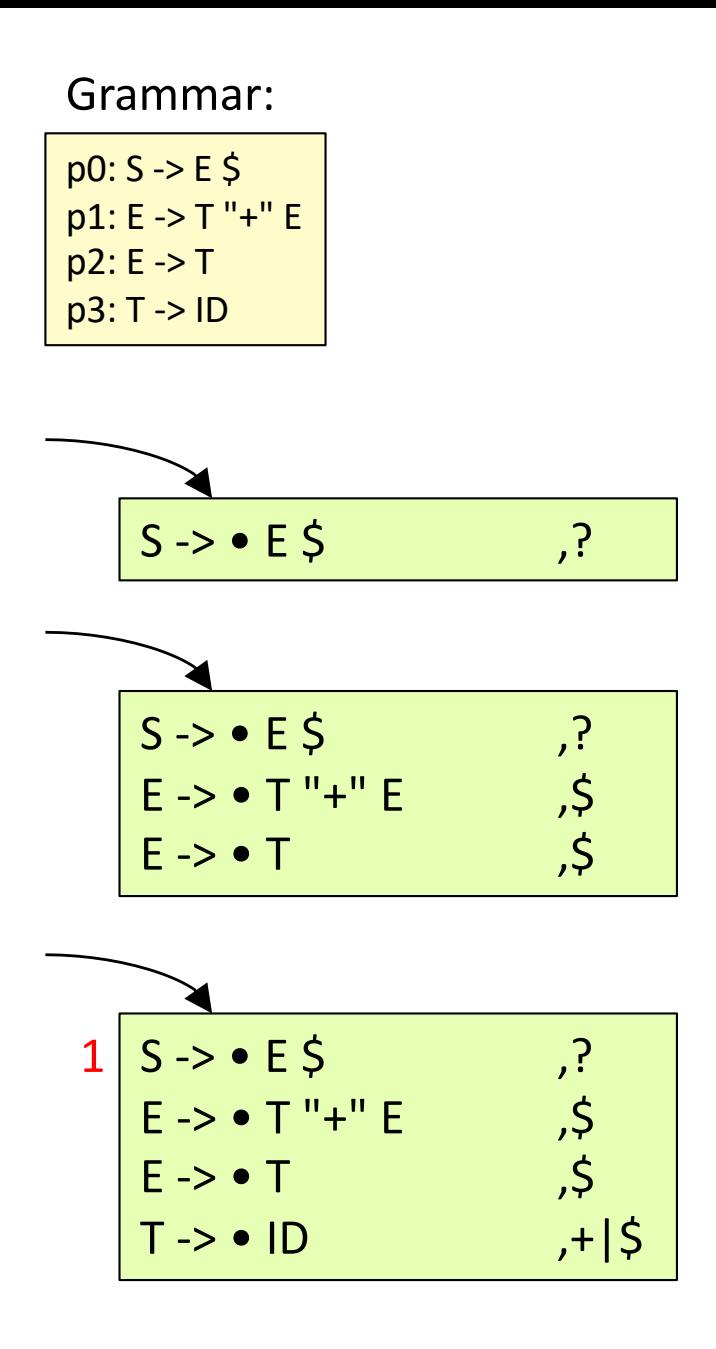

# $\frac{1}{p(0.5 - \epsilon) \cdot \epsilon}$  Constructing state 1

First, take the start production and place the dot in the beginning...

Note that there is a nonterminal E right after the dot, and it is followed by a terminal \$. Add the productions for E, with \$ as the lookahead.

Note that there is a nonterminal T right after the dot, and which is followed by either "+" or \$. Add the productions for T, with "+" and \$ as the lookahead. (We write them on the same line as a shorthand.)

We have already added productions for all nonterminals that are right after the dot. Nothing more can be added. We are finished constructing state 1.

Adding new productions for nonterminals following the dot, until no more productions can be added, is called taking the closure of the LR item set.

#### Constructing the next states

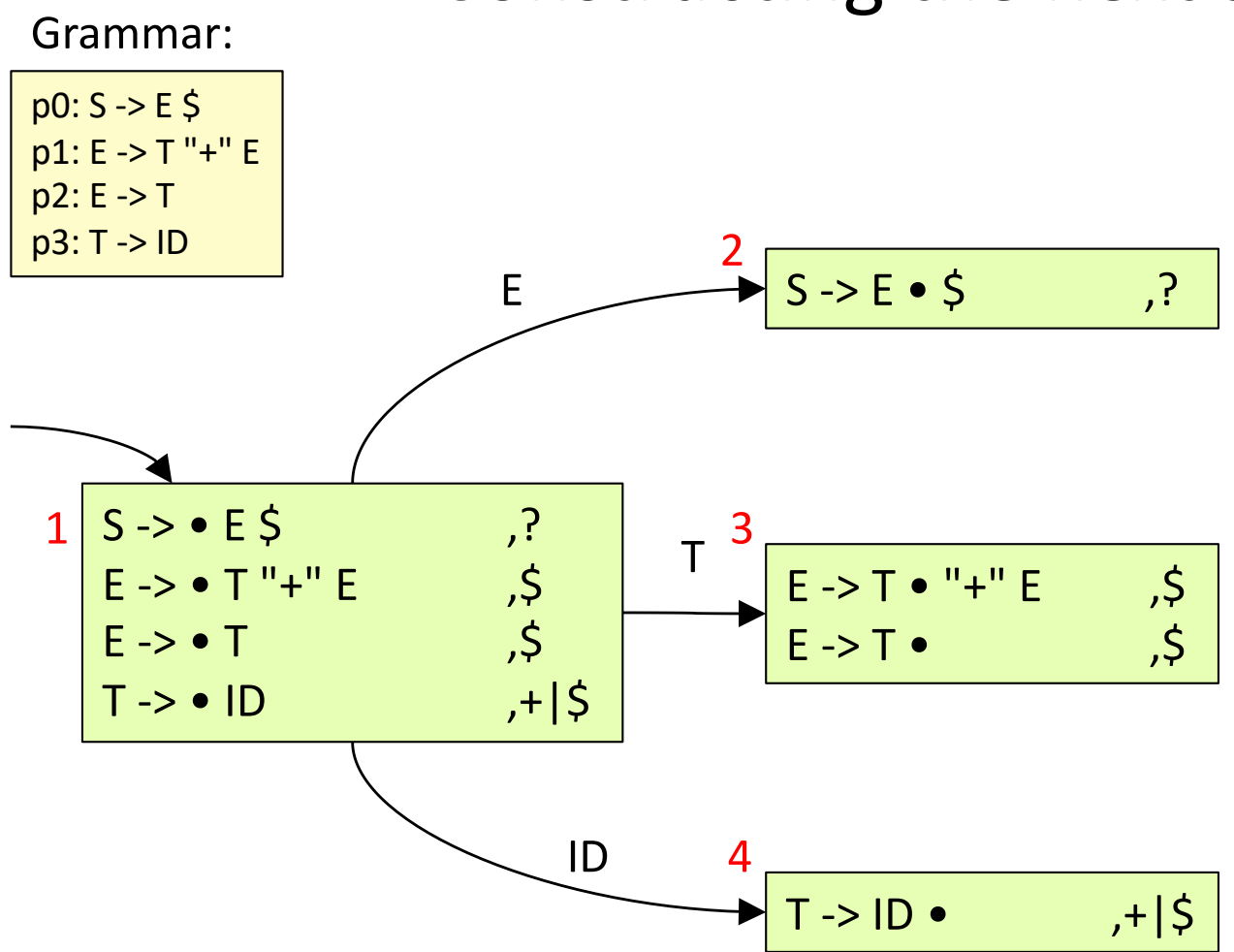

Note that the dot is followed by E, T, and ID in state 1. For each of these symbols, create a new set of LR items, by advancing the dot passed that symbol. Then complete the states by taking the closure. (Nothing had to be added for these states.)

#### Completing the LR DFA

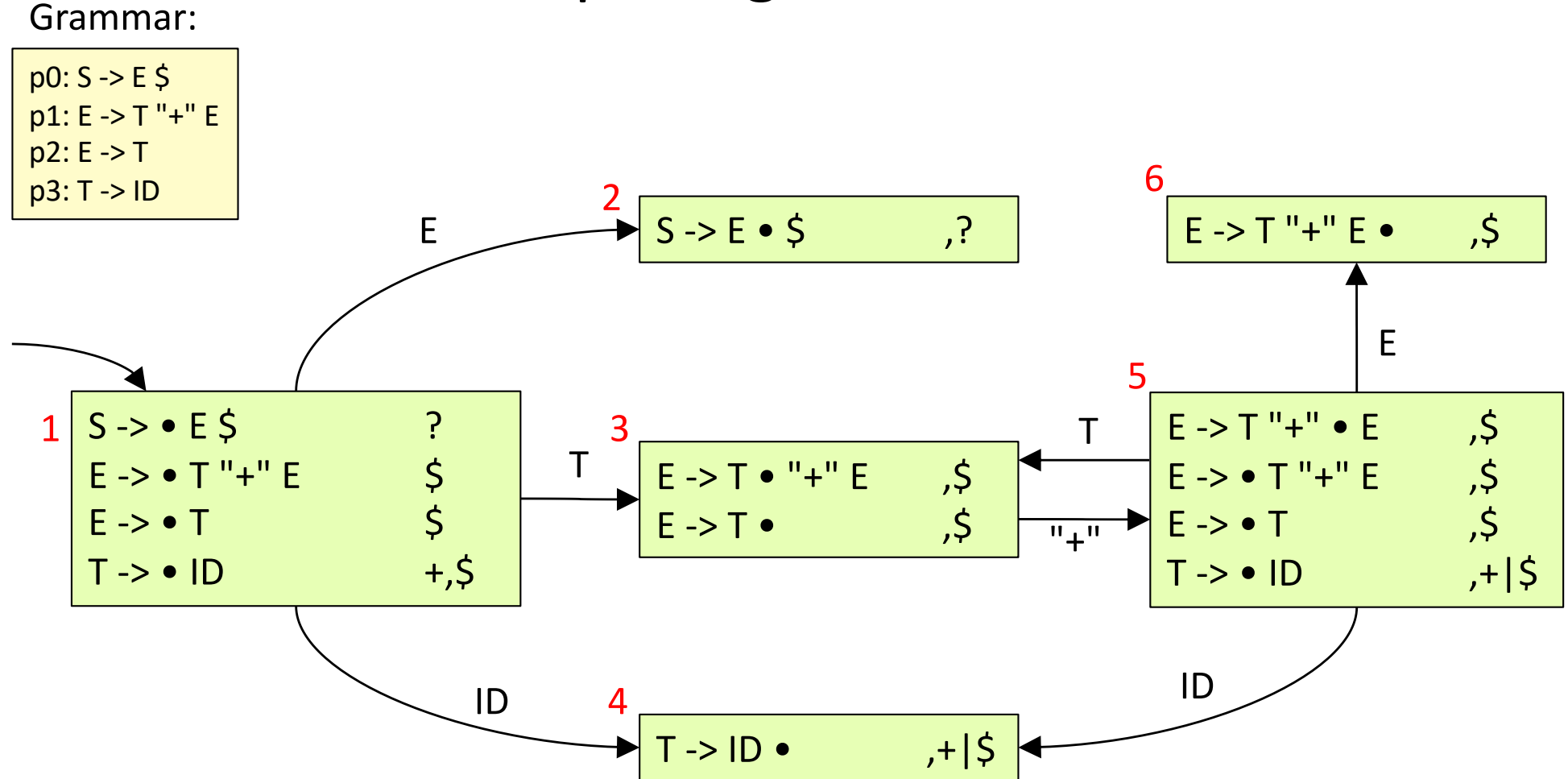

Complete the DFA by advancing the dot, creating new states, completing them by taking the closure. If there is already a state with the same items, we use that state instead.

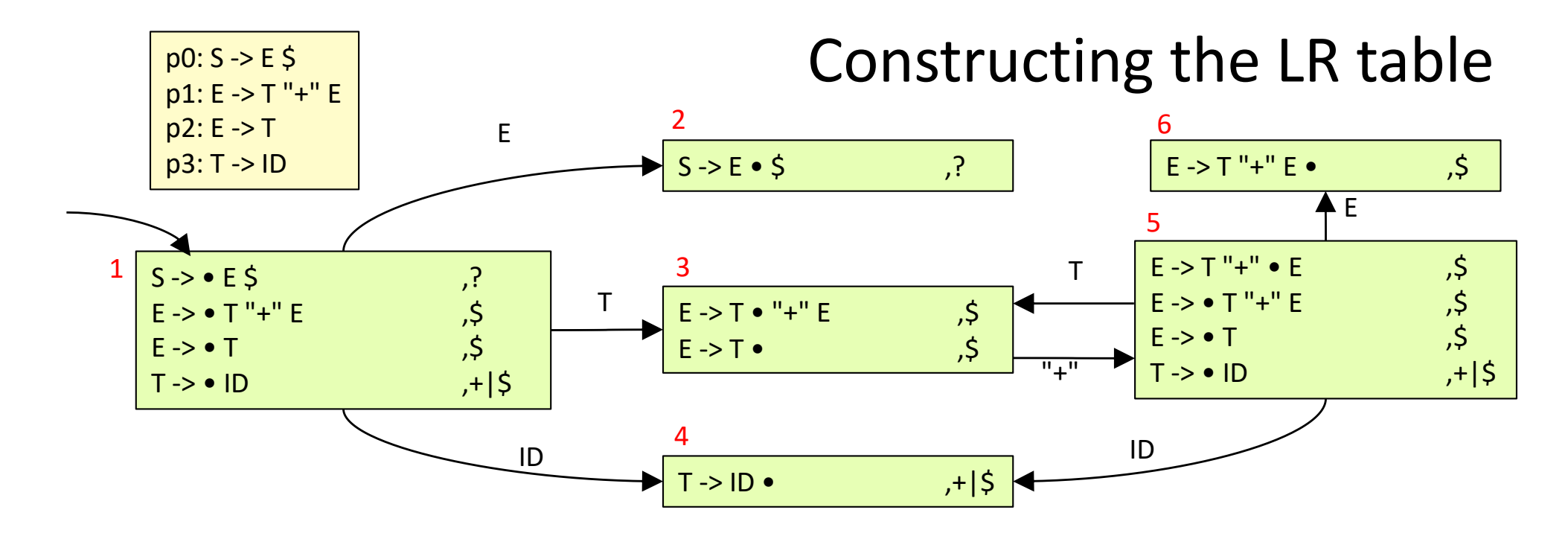

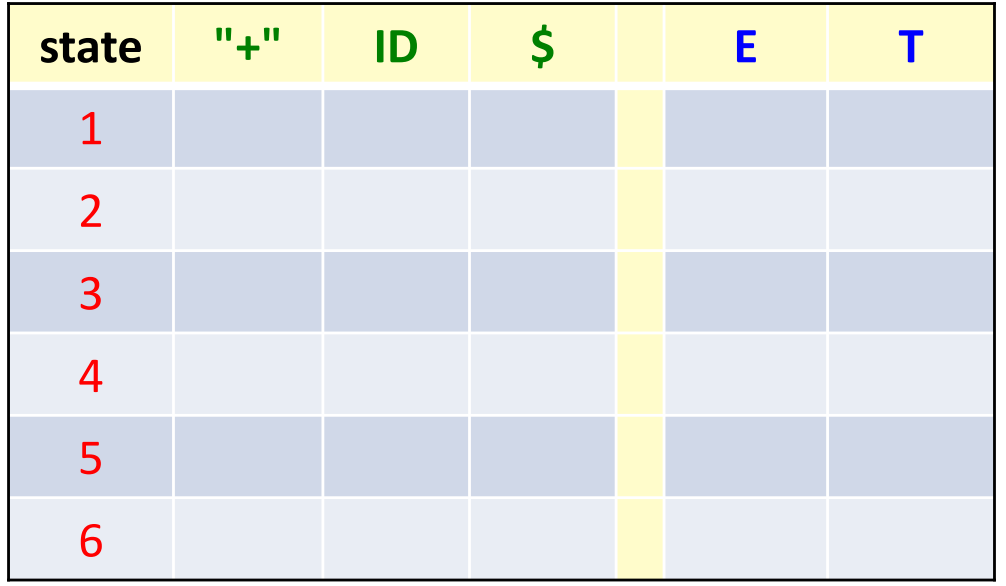

### Constructing the LR table

- For each **token edge t**, from state j to state k, add a **shift action** "s k" (shift and goto state k) to table[j,t]. (This corresponds to reading a token and pushing it onto the stack.)
- For each state j that contains an LR item **where the dot is at the end**, add a **reduce action** "r p" (reduce p) to table[j,t], where p is the production and t is the lookahead token.

(This corresponds to popping the right-hand side of a production off the stack.)

- For each **nonterminal edge X**, from state j to state k, add a **goto action** "g k" (goto state k) to table[j,X]. (This corresponds to pushing the left-hand side nonterminal onto the stack.)
- For a state j containing an LR item with **the dot to the left of \$**, add an **accept action** "a" to table[j,\$]. (If we are about to shift \$, the parse has succeeded.)

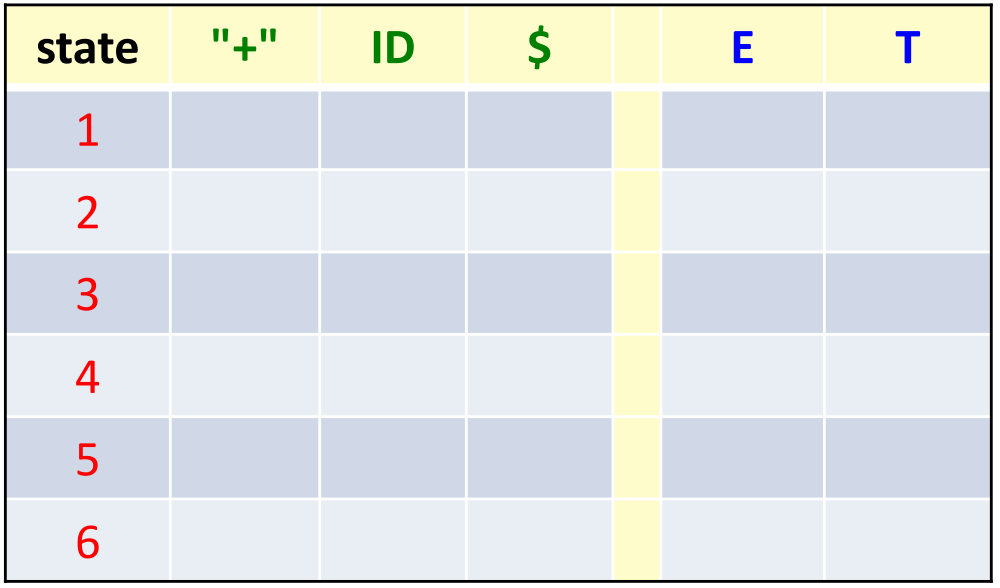

### Constructing the LR table

- For each **token edge t**, from state j to state k, add a **shift action** "s k" (shift and goto state k) to table[j,t]. (This corresponds to reading a token and pushing it onto the stack.)
- For each state j that contains an LR item **where the dot is at the end**, add a **reduce action** "r p" (reduce p) to table[j,t], where p is the production and t is the lookahead token.

(This corresponds to popping the right-hand side of a production off the stack.)

- For each **nonterminal edge X**, from state j to state k, add a **goto action** "g k" (goto state k) to table[j,X]. (This corresponds to pushing the left-hand side nonterminal onto the stack.)
- For a state j containing an LR item with **the dot to the left of \$**, add an **accept action** "a" to table[j,\$]. (If we are about to shift \$, the parse has succeeded.)

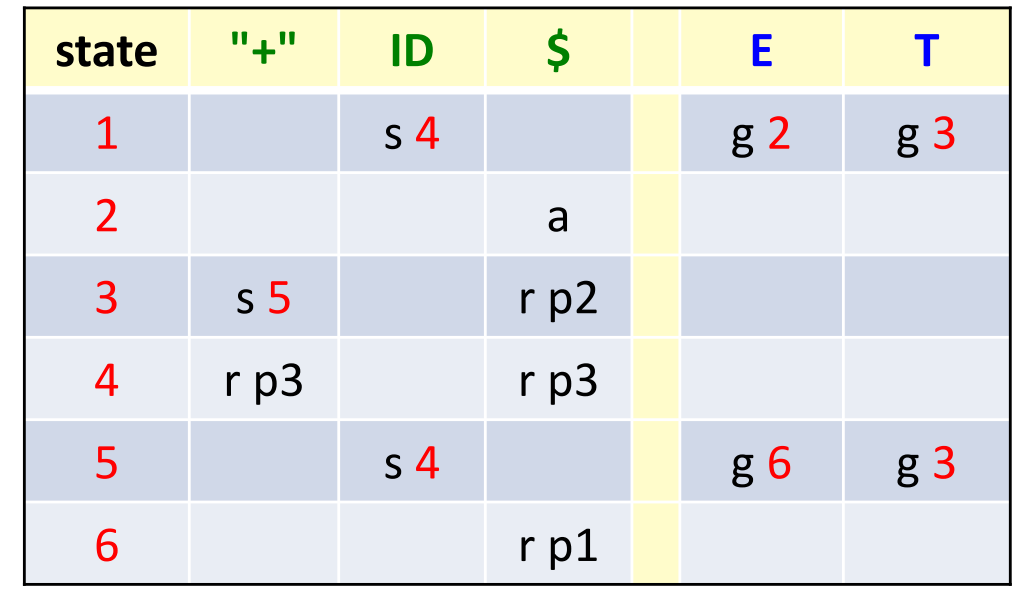

# Using the LR table for parsing

- •Use a symbol stack and a state stack
- •The current state is the state stack top.
- •Push state 1 to the state stack
- •Perform an action for each token:

•Case Shift s:

- •Push the token to the symbol stack
- •Push s to the state stack
- •The current state is now s.
- •Case Reduce p:
	- •Pop symbols for the rhs of p
	- •Push the lhs symbol X of p
	- •Pop the same number of states
	- •Let  $s1$  = the top of the state stack
	- •Let  $s2 = table[s1,X]$
	- •Push s2 to the state stack
	- •The current state is now s2.
- •Case Accept: Report successful parse

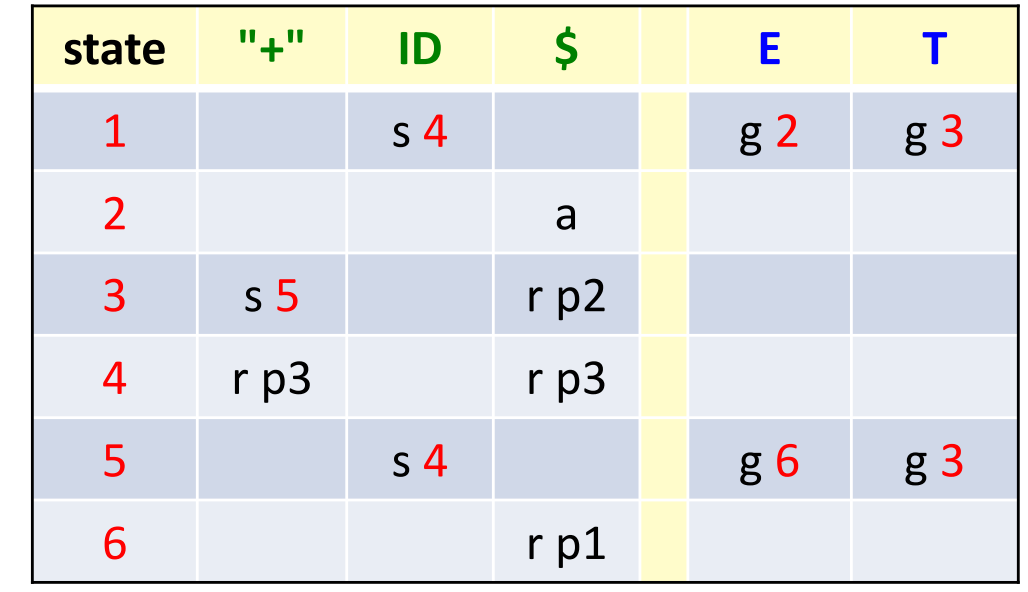

# Example of LR parsing

Grammar:

 $p0: S \rightarrow E \$ p1: E -> T "+" E  $p2: E > T$ p3: T -> ID

Parse table:

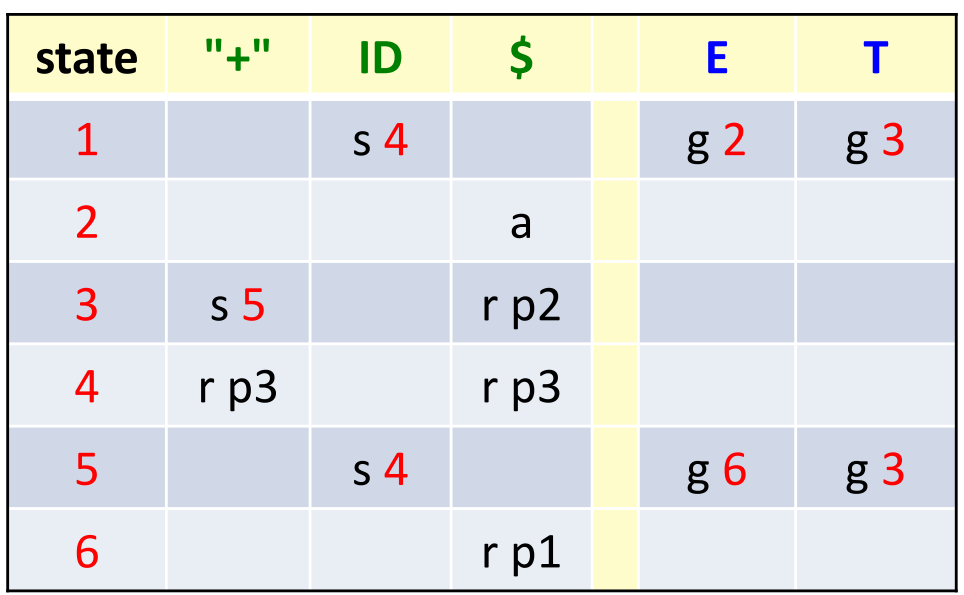

#### **Parsing ID + ID \$**

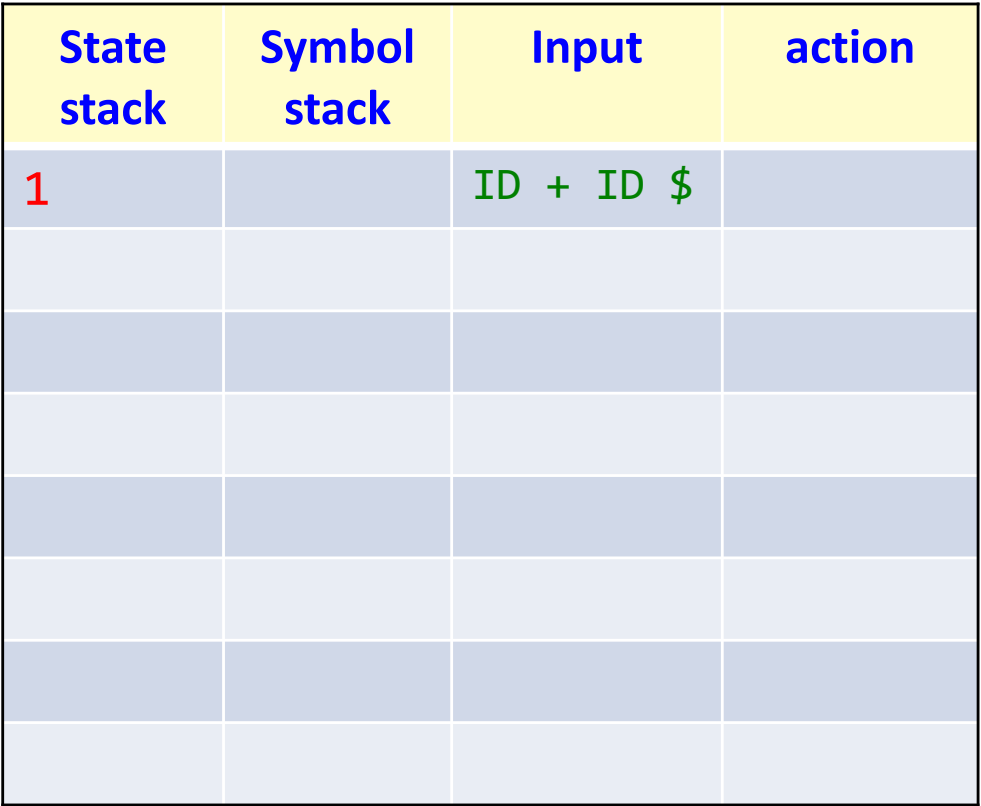

# Example of LR parsing

Grammar:

 $p0: S \rightarrow E \$ p1: E -> T "+" E  $p2: E > T$ p3: T -> ID

Parse table:

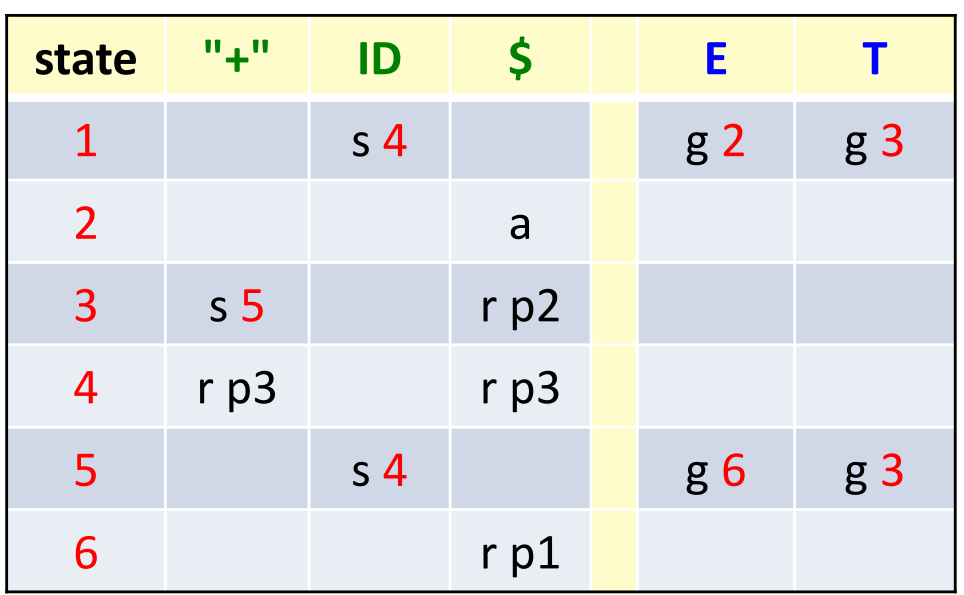

#### **Parsing ID + ID \$**

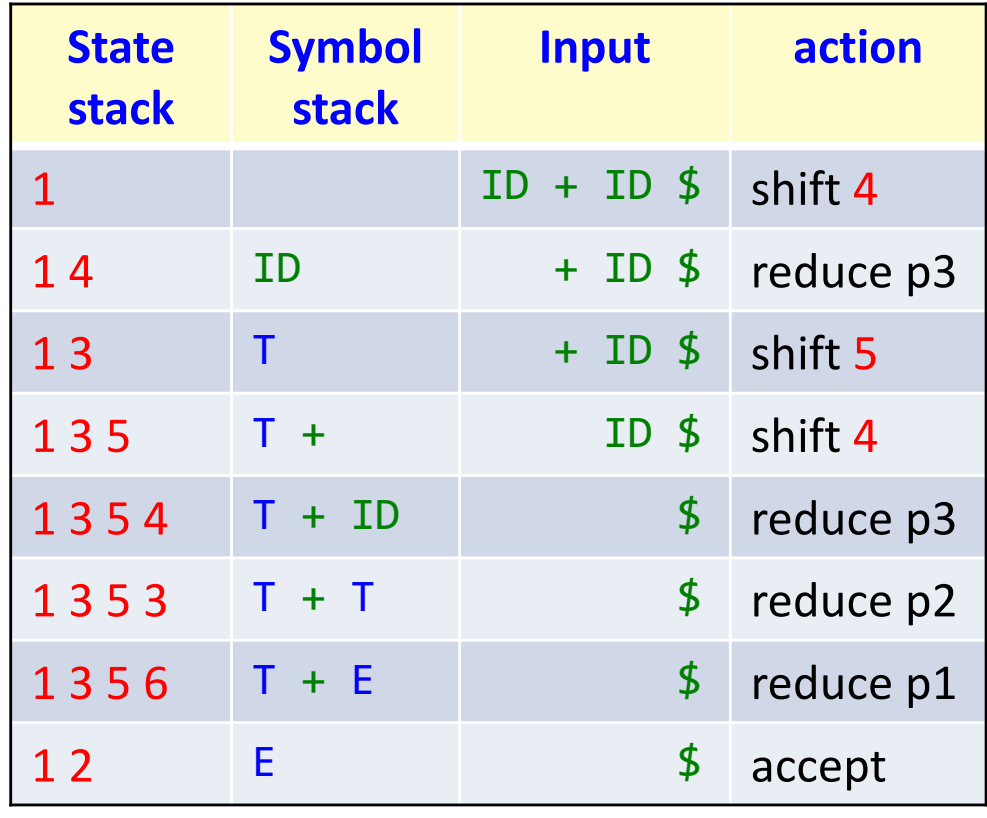

# Conflict in an LR table

 $p0: S \rightarrow E \, \$$ p1: E -> E "+" E p2: E -> E "\*" E p3: E -> ID

#### Parts of the DFA:

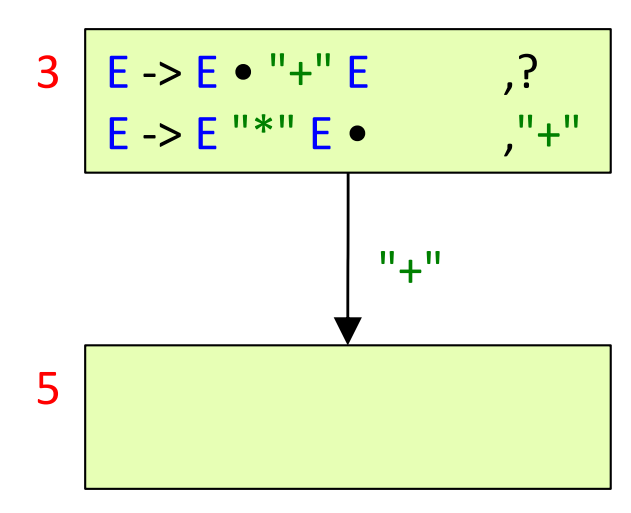

Grammar:<br>
Parts of the parse table:

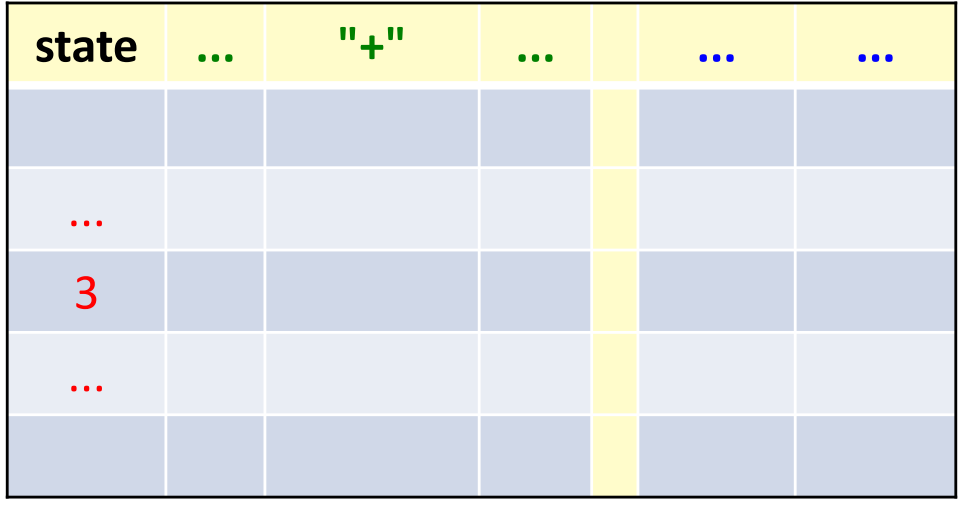

Fill in the parse table.

What is the problem?

# Conflict in an LR table

 $p0: S \rightarrow E \$ p1: E -> E "+" E p2: E -> E "\*" E p3: E -> ID

Parts of the DFA:

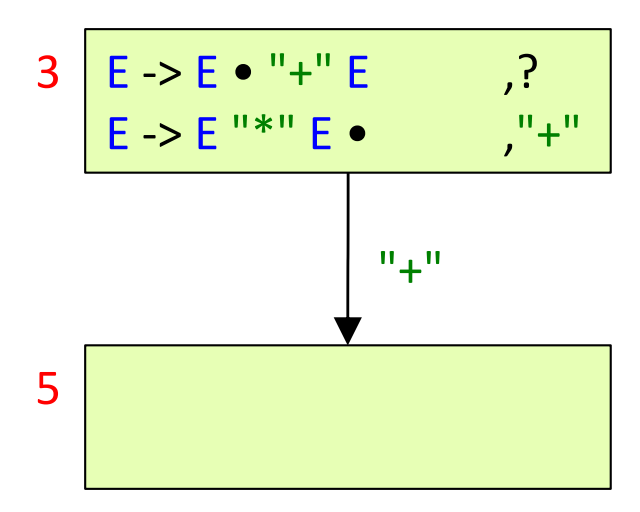

Grammar: Parts of the parse table:

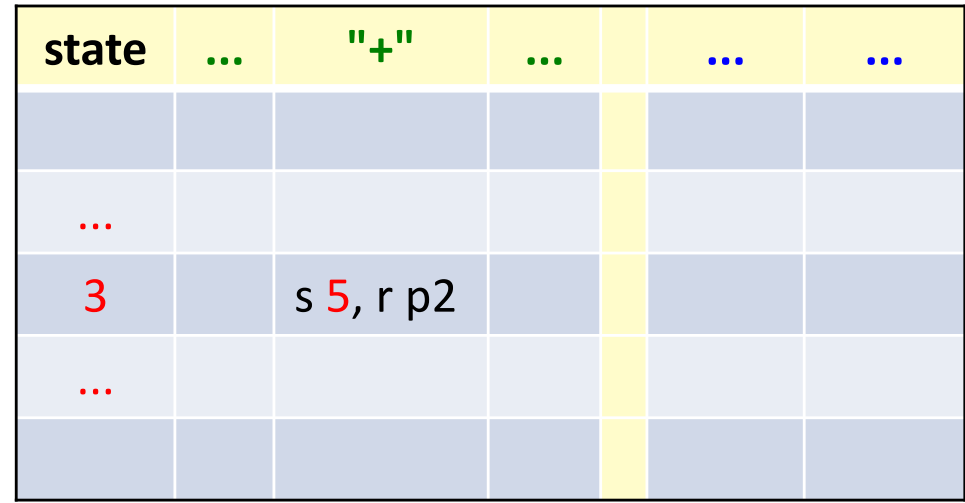

There is a shift-reduce conflict. The grammar is ambiguous. In this case, we can resolve the conflict by selecting one of the actions.

To understand which one, think about what the top of the stack looks like. Think about what will happen later if we take the shift rule or the reduce rule.

# Analyzing LR conflicts ...

Example output from parser generator (NeoBeaver):

```
WARNING: resolved SHIFT/REDUCE conflict on [PLUS] by selecting SHIFT:
 REDUCE exp = exp PLUS exp
 SHIFT PLUS
Context:
exp = exp PLUS exp . [PLUS]
 exp = exp . PLUS exp [PLUS]
```
Note! The parser generator automatically resolves the conflict by shifting.

Is this what we want???

"Context" lists the LR-items in the conflicting state.

# Analyzing LR conflicts ...

Example output from parser generator (NeoBeaver):

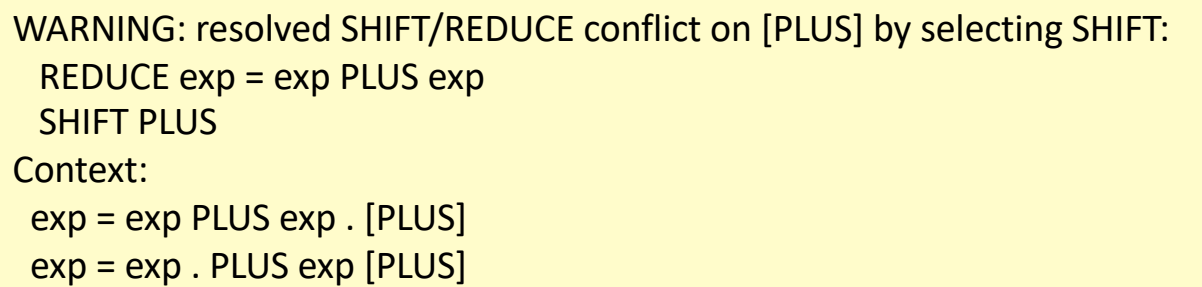

Note! The parser generator automatically resolves the conflict by shifting.

Is this what we want???

"Context" lists the LR-items in the conflicting state.

Line up the dots in the state:

expr -> expr PLUS expr . expr -> expr • PLUS expr

The top of stack and input may look like:

```
... expr PLUS expr • PLUS expr ...
```
# ... Analyzing LR conflicts

Line up the dots in the state:

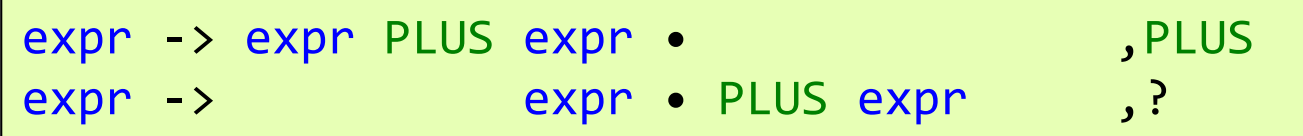

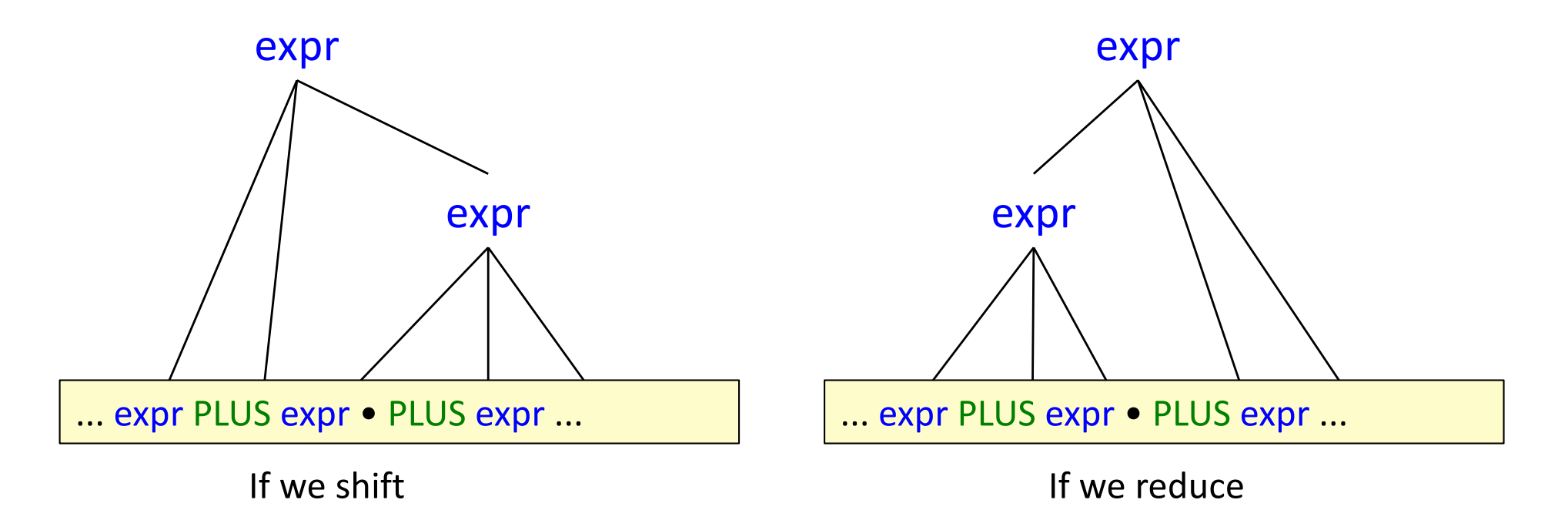

Which rule should we choose?

# Different kinds of conflicts

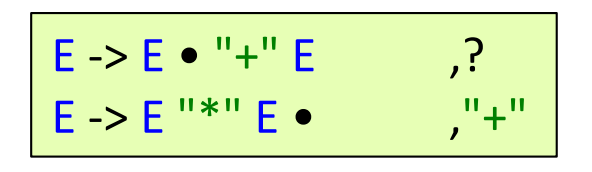

A shift-reduce conflict.

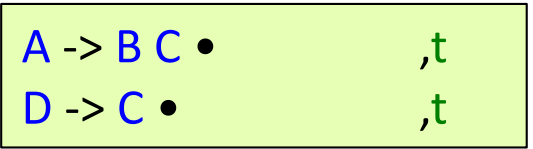

A reduce-reduce conflict.

# Different kinds of conflicts

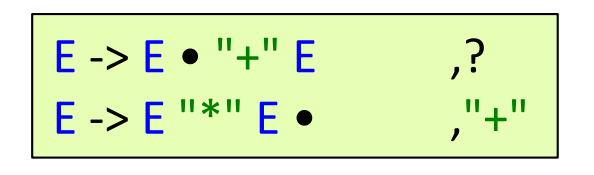

A shift-reduce conflict.

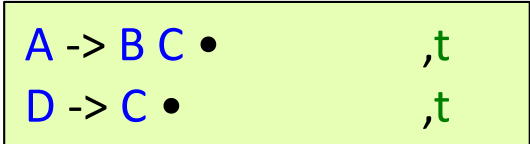

A reduce-reduce conflict.

Shift-reduce conflicts can sometimes be solved with *precedence rules*. In particular for binary expressions with priority and associativity.

For other cases, you need to carefully analyze the shift-reduce conflicts to see if precedence rules are applicable, or if you need to change the grammar.

For reduce-reduce conflicts, it is advisable to think through the problems, and change the grammar.

### Typical precedence rules for an LR parser generator

 $E \rightarrow E$  "==" E  $E \rightarrow E$  "\*\*" E  $E \rightarrow E$  "\*" E  $E \rightarrow E'''' E$  $F \rightarrow F'' +'' F$ E -> E "-" E  $F \rightarrow ID$  $E \rightarrow INT$ // Precedence rules %right POWER %left TIMES, DIV %left PLUS, MINUS %nonassoc EQ

Shift-reduce conflicts can be automatically resolved using *precedence rules*.

Operators in the same rule have the same priority (e.g., PLUS, MINUS).

Operators in an earlier rule have higher priority (e.g. TIMES has higher prio than PLUS.)

### How the precedence rules work

A rule is given the priority and associativity of its rightmost token.

For two conflicting rules with **different** priority, the rule with the highest priority is chosen:

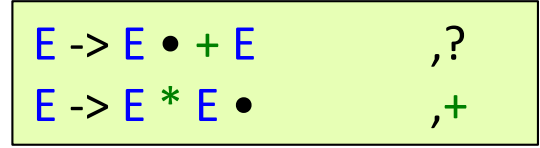

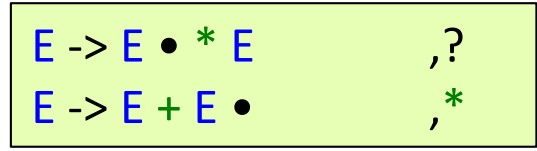

# How the precedence rules work

A rule is given the priority and associativity of its rightmost token.

For two conflicting rules with **different** priority, the rule with the highest priority is chosen:

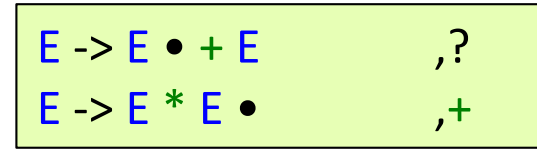

Reduce is chosen Shift is chosen

| $E \rightarrow E \bullet * E$ |  |
|-------------------------------|--|
| $E \rightarrow E + E$         |  |

Two conflicting rules with the **same** priority have the same associativity.

Left-associativity favors reduce.

Right-associativity favors shift.

Non-associativity removes both rules from the table (input following that pattern will cause a parse error).

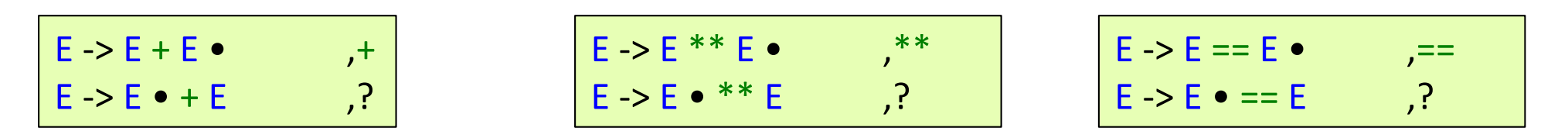

# How the precedence rules work

A rule is given the priority and associativity of its rightmost token.

For two conflicting rules with **different** priority, the rule with the highest priority is chosen:

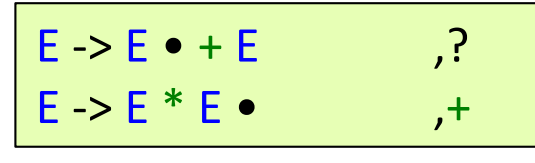

Reduce is chosen Shift is chosen

| $E \rightarrow E \bullet * E$ |  |
|-------------------------------|--|
| $E > E + E$                   |  |

Two conflicting rules with the **same** priority have the same associativity.

Left-associativity favors reduce.

Right-associativity favors shift.

Non-associativity removes both rules from the table (input following that pattern will cause a parse error).

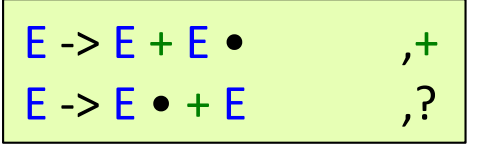

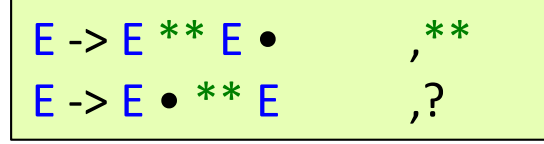

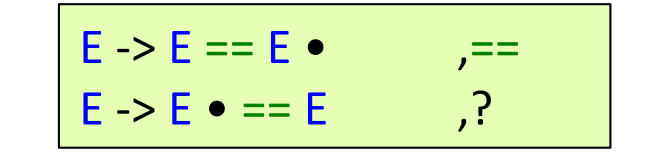

# Different variants of LR(k) parsers

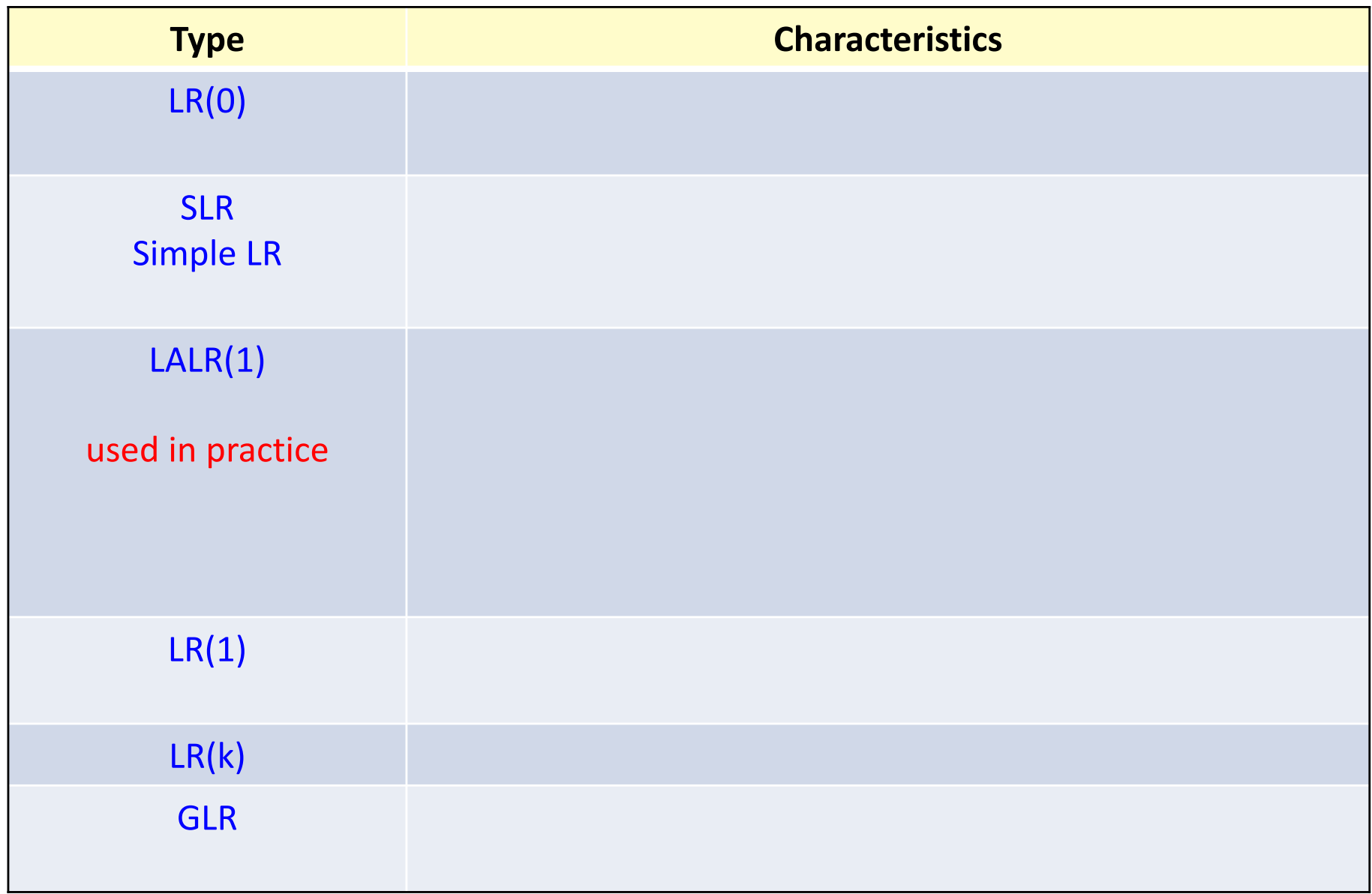

# Different variants of LR(k) parsers

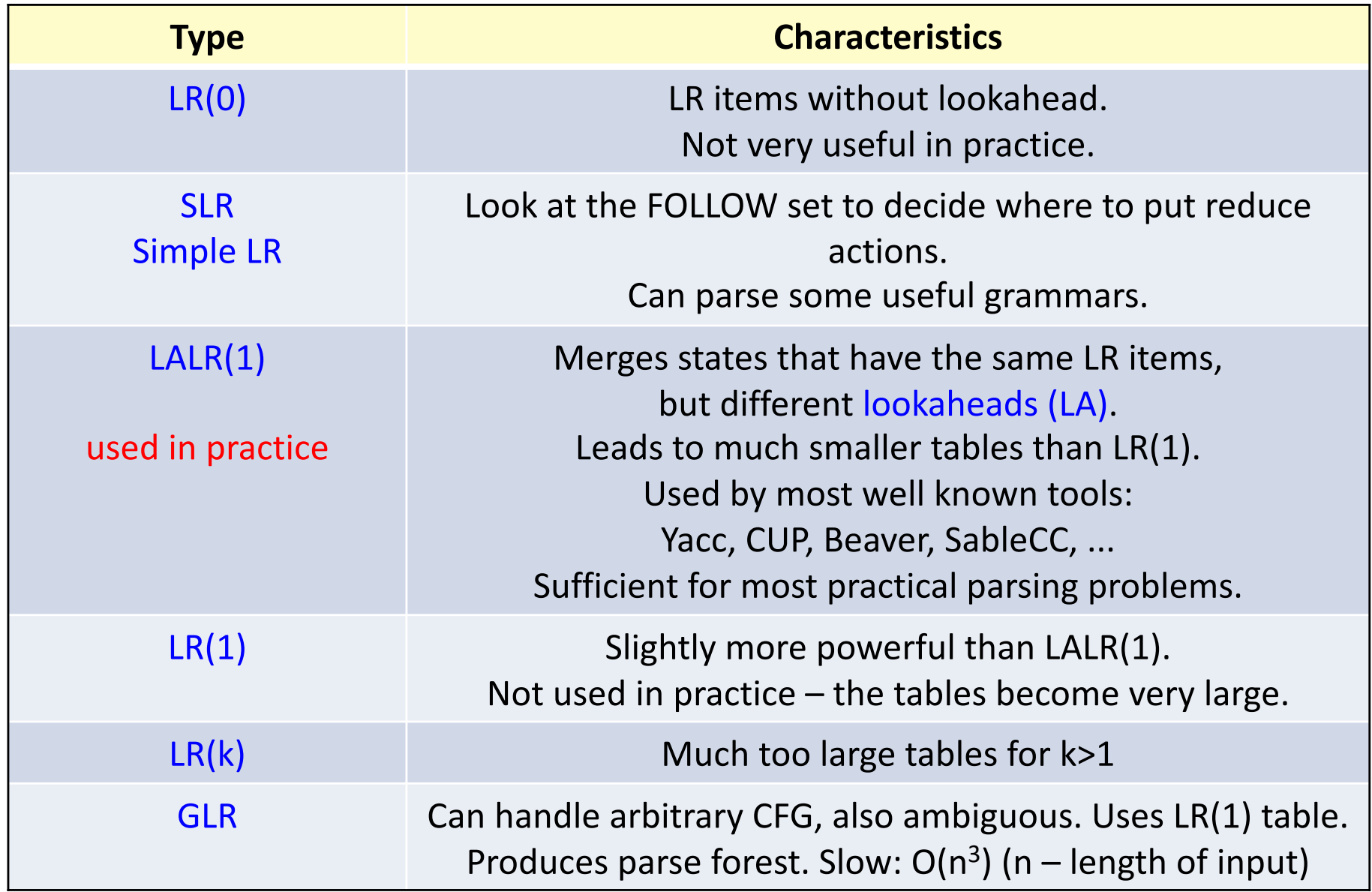

#### Different variants of LR parsers

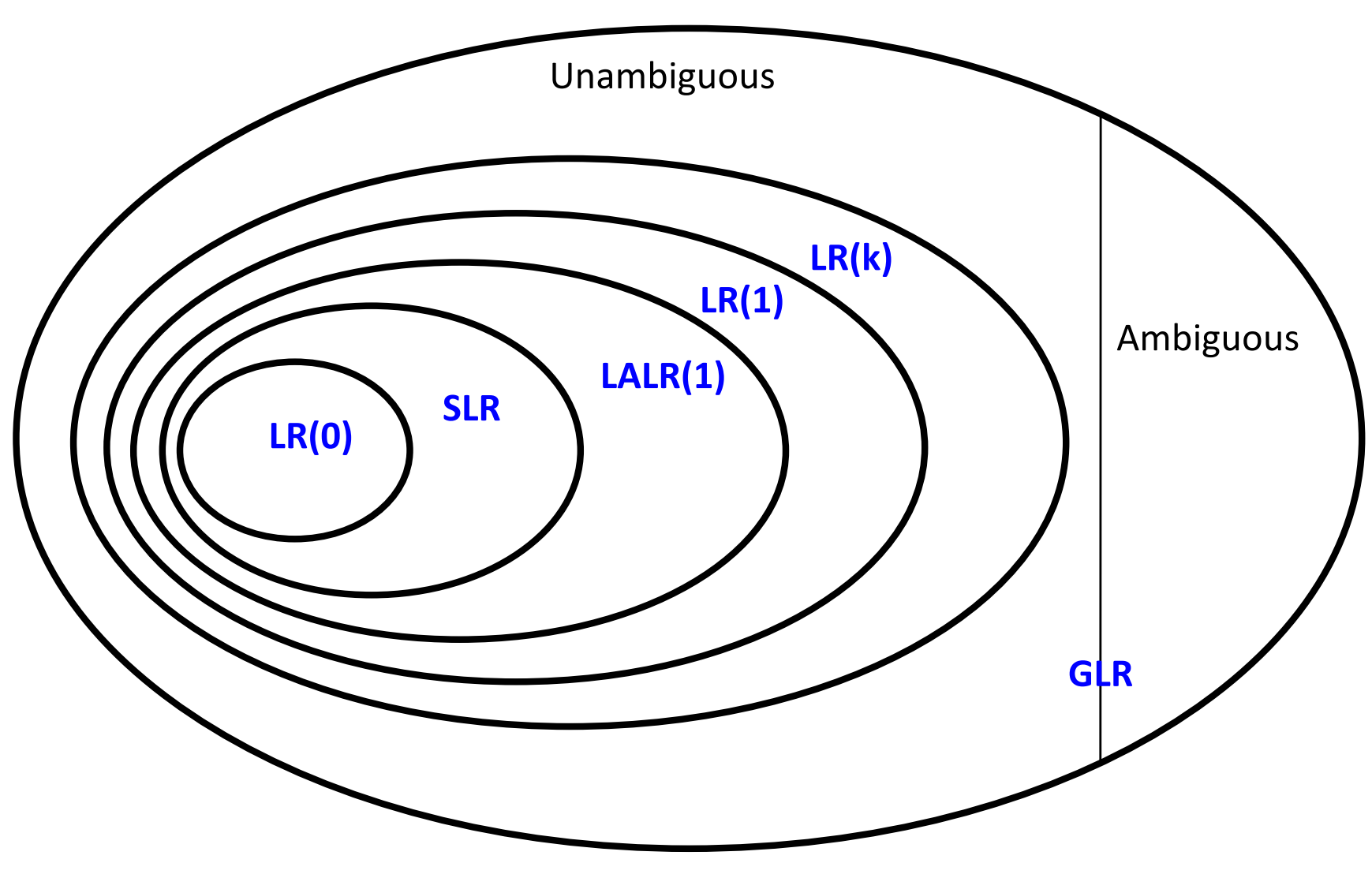

All context-free grammars

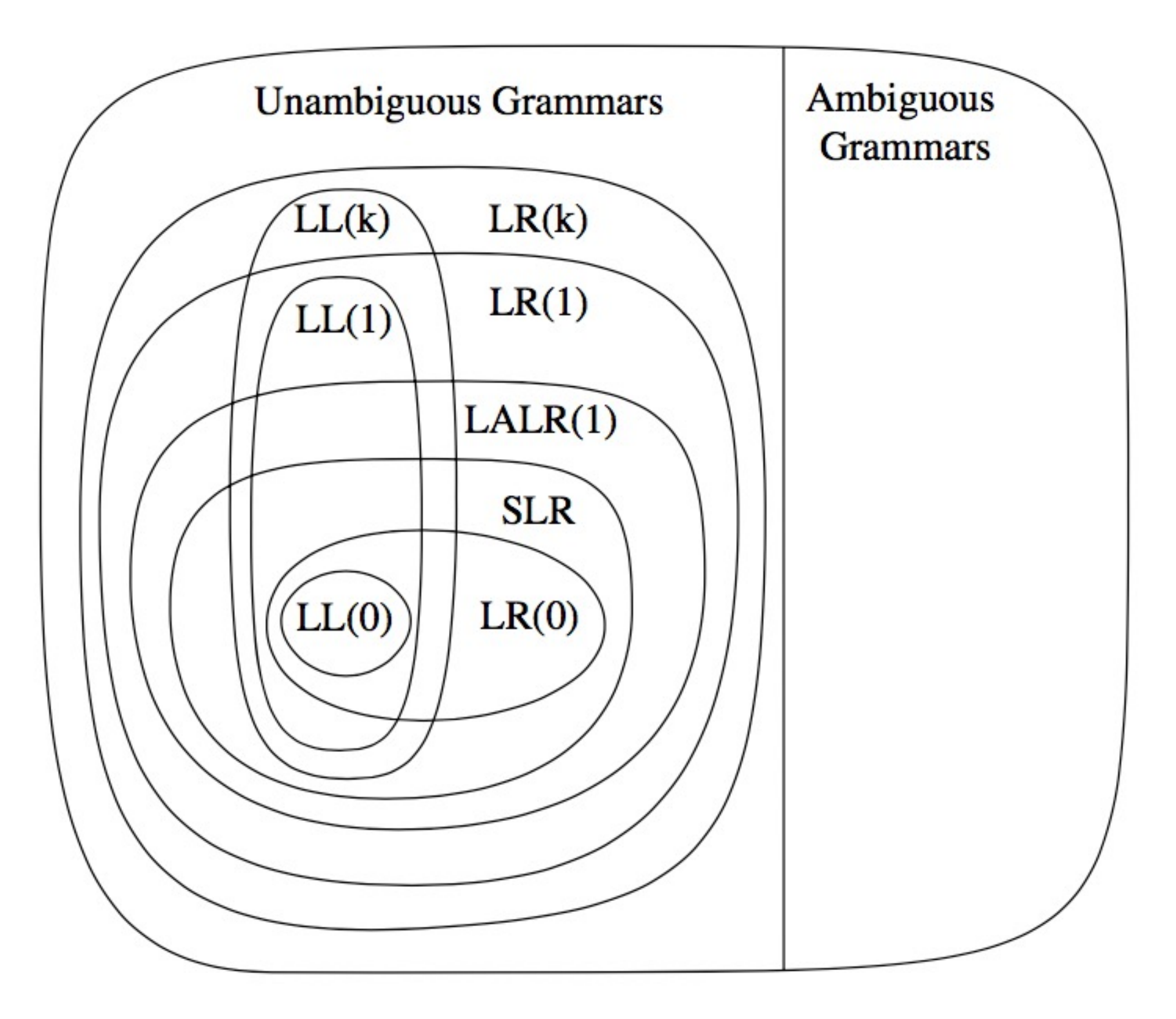

### Universal parsing algorithms

GLR – Generalized LR

Can parse *any* context free grammar.

Including *ambiguous* grammars!

Returns a parse *forest* (all possible parse trees). Additional mechanism needed to select which of the trees to use.

Can parse grammars with shift-reduce and reduce-reduce conflicts (spawns parallel parsers).

Has *O*(*n*3) worst-case time complexity, in the length of the input (*n*).

Is often much better than that in practice. But still slower than LALR.

Used in several research systems.

There is a recent universal LL algorithm as well: GLL (from 2010)

#### Some well-known parser generators

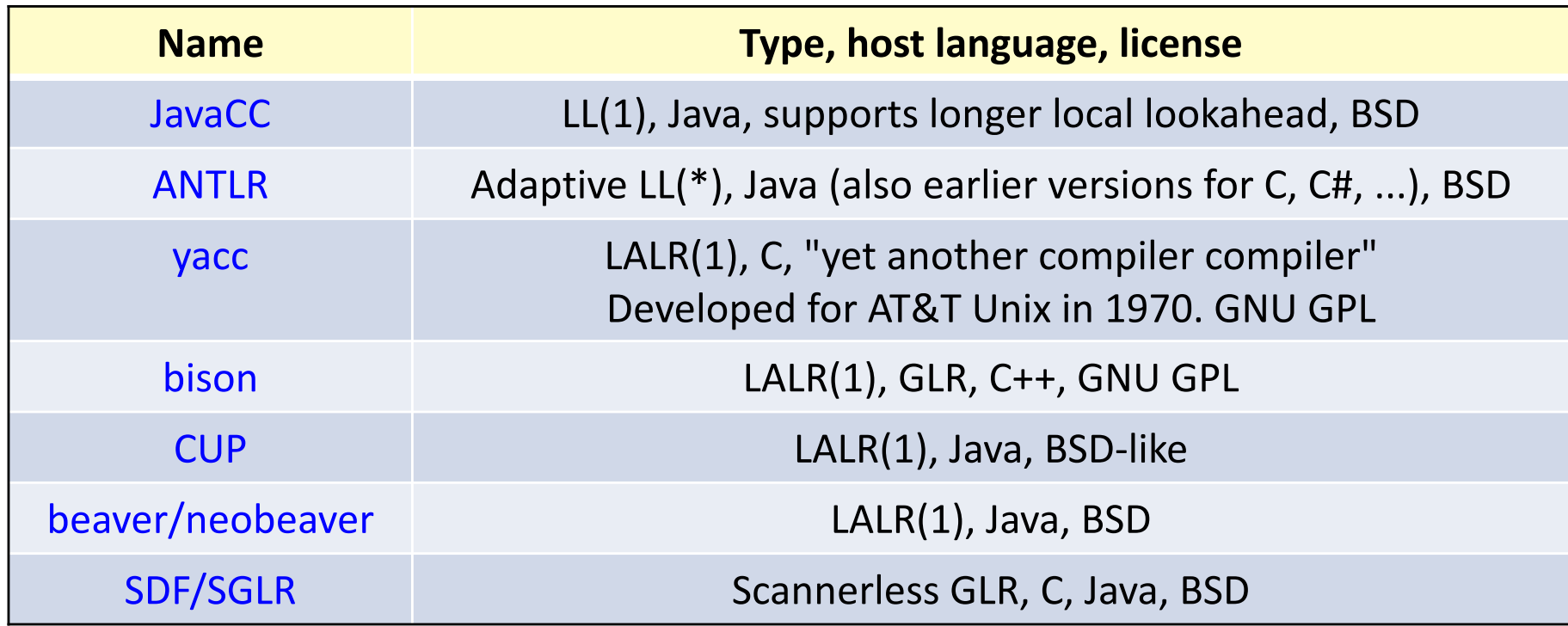

For more examples, see http://en.wikipedia.org/wiki/Comparison\_of\_parser\_generators

### Parsing Expression Grammars (PEGs)

Look like CFGs, but productions are *ordered* Always *unambiguous* (gives priority to first alternative)

#### CFG (unordered productions)

Ambiguous!

ifstmt -> "if" "(" expr ")" stmt "else" stmt | "if" "(" expr ")" stmt

#### PEG (ordered productions)

Unambiguous!

ifstmt -> "if" "(" expr ")" stmt "else" stmt | "if" "(" expr ")" stmt

Will match if-statements in the desired way!

### Parsing Expression Grammars (PEGs)

Look like CFGs, but productions are *ordered* Always *unambiguous* (gives priority to first alternative)

#### CFG (unordered productions)

Ambiguous!

ifstmt -> "if" "(" expr ")" stmt "else" stmt | "if" "(" expr ")" stmt

#### Equivalent CFG Also ambiguous!

ifstmt -> "if" "(" expr ")" stmt | "if" "(" expr ")" stmt "else" stmt

#### PEG (ordered productions)

Unambiguous!

ifstmt -> "if" "(" expr ")" stmt "else" stmt | "if" "(" expr ")" stmt

Will match if-statements in the desired way!

Not equivalent PEG Also unambiguous!

ifstmt -> "if" "(" expr ")" stmt | "if" "(" expr ")" stmt "else" stmt

Will not match if-then-else statements

# Implementation of PEGs

Implementation similar to recursive-descent Unlimited lookahead Backtracks (tries the next alternative) if an alternative is not successful Typically does not allow left recursion (but supports EBNF)

Straightforward implementation is exponential "Packrat" implementation is linear by using memoization (caching of function call results), but uses more memory, proportional to input

Often implemented using *parser combinators* – higher-order functions that combine subparsers.

Parser combinator libraries are alternatives to using parser generators.

# Summary questions: LR parsing

- How does LR differ from LL parsers?
- What does it mean to shift?
- What does it mean to reduce?
- Explain how LR parsing works on an example.
- What is an IR item?
- What does an LR state consist of?
- What does it mean to take the closure of a set of LR items?
- What do the edges in an LR DFA represent?
- How can an LR table be constructed from an LR DFA?
- How is the LR table used for parsing?
- What is meant by a shift-reduce conflict and a reduce-reduce conflict?
- How can such a conflict be analyzed?
- How can precedence rules be used in an LR parser?
- What is LR(0) and SLR parsing?
- What is the difference between LALR(1) and LR(1)?
- Explain why the LALR(1) algorithm is most commonly used in parser generators.
- What is a GLR parser?